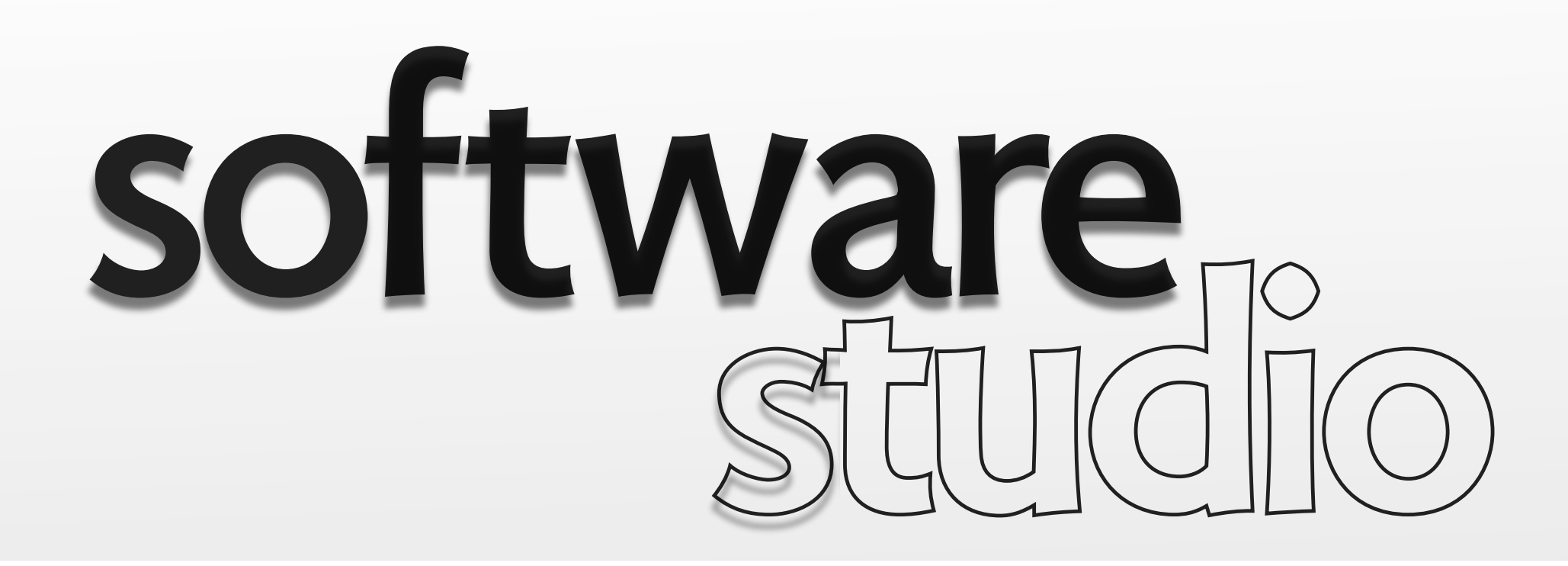

# **DOM programming idioms**

**Daniel Jackson** 

### **traversal**

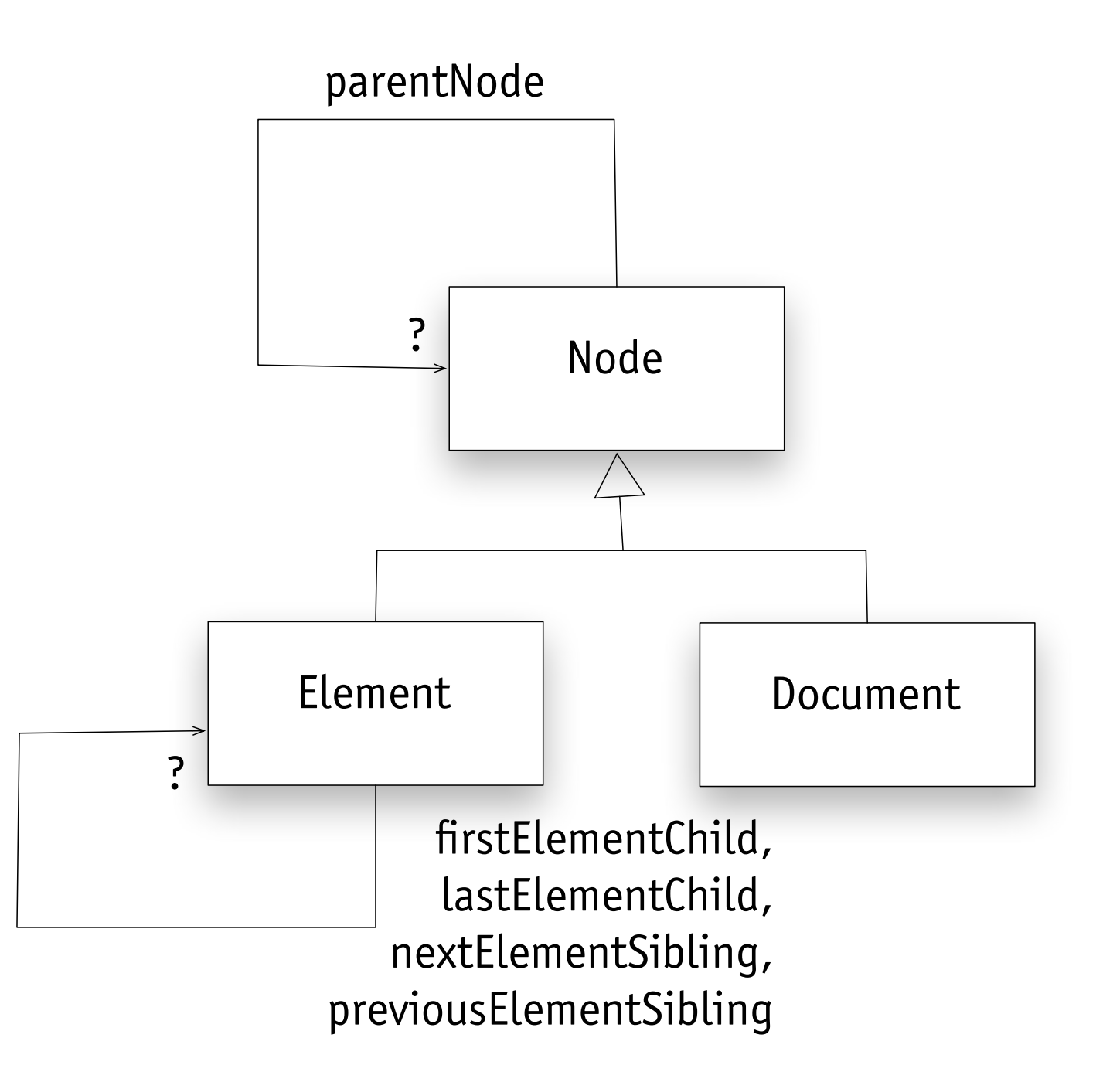

### **traversal**

**<!DOCTYPE** html**> <body> <h1>**section**</h1> <div> <p>**hello **</div> </body> </html>**

**page** 

```
function walk(elt, indent) {
     console.log(indent + elt.tagName)
    var child = elt.firstElementChild;
    while (child) {
         walk(child, indent + '.');
         child = child.nextElementSibling;
     } 
}
walk(document.body, 
'');
```
### **code executed in console**

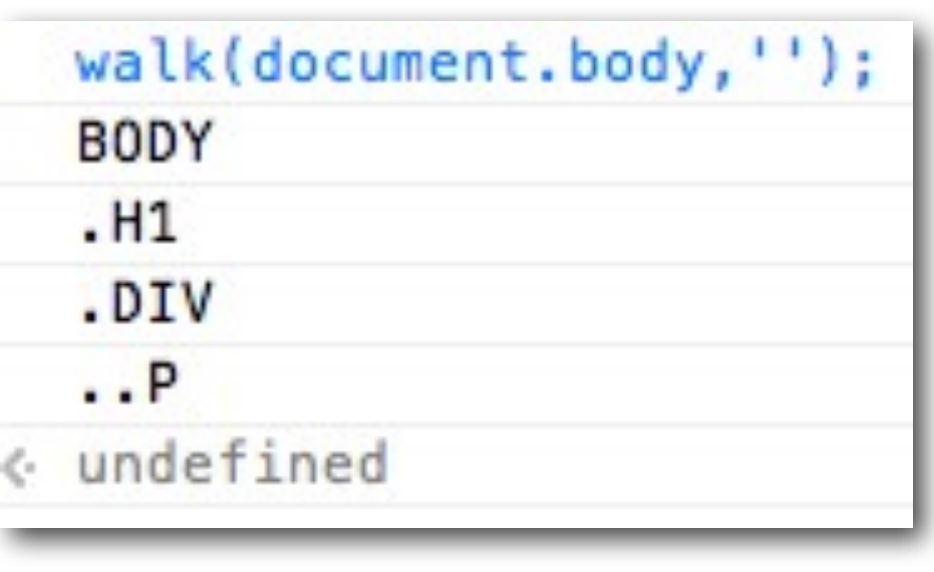

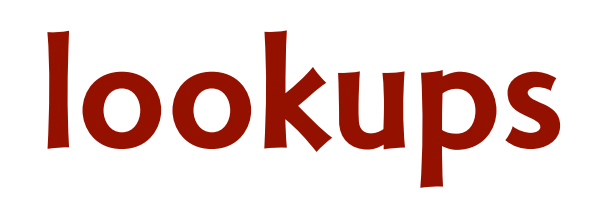

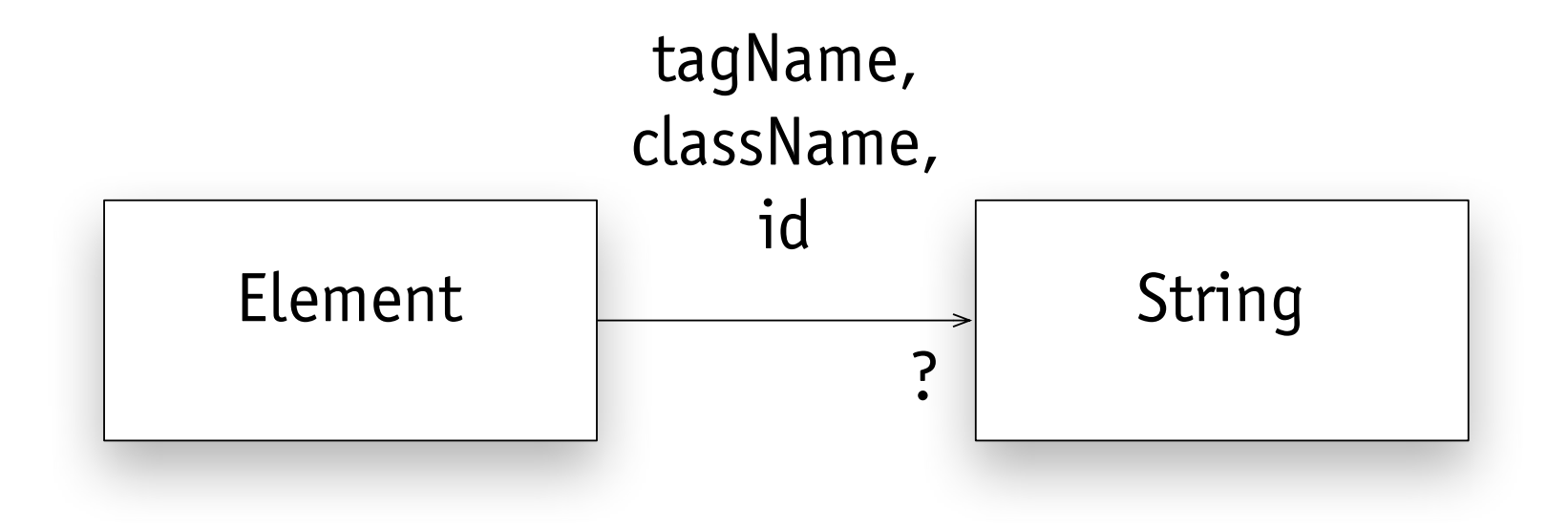

# **lookups**

```
<!DOCTYPE html>
<body>
    <h1 id="header" class="">
         My new webpage
    </h1>
    <div id="content">Welcome!
    </div>
</body>
</html>
```
**page** 

```
function display() {
    var e = document.getElementById('content');
     console.log("HTML of content: " + e.innerHTML);
}
```
display();

### **code executed in console**

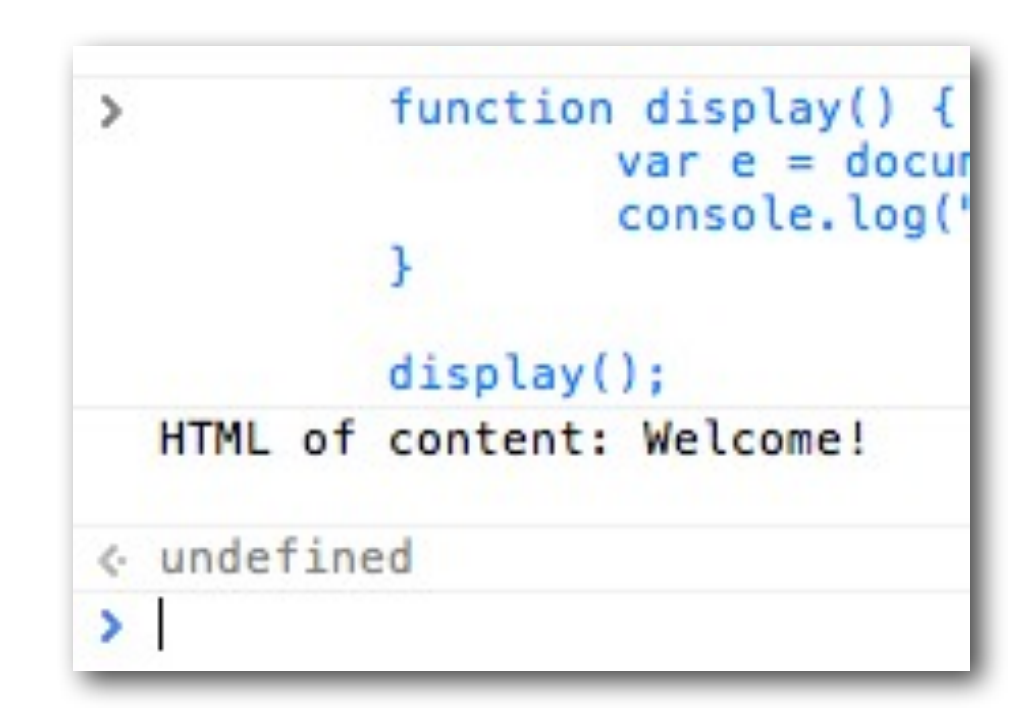

**output** 

# **modifying styles**

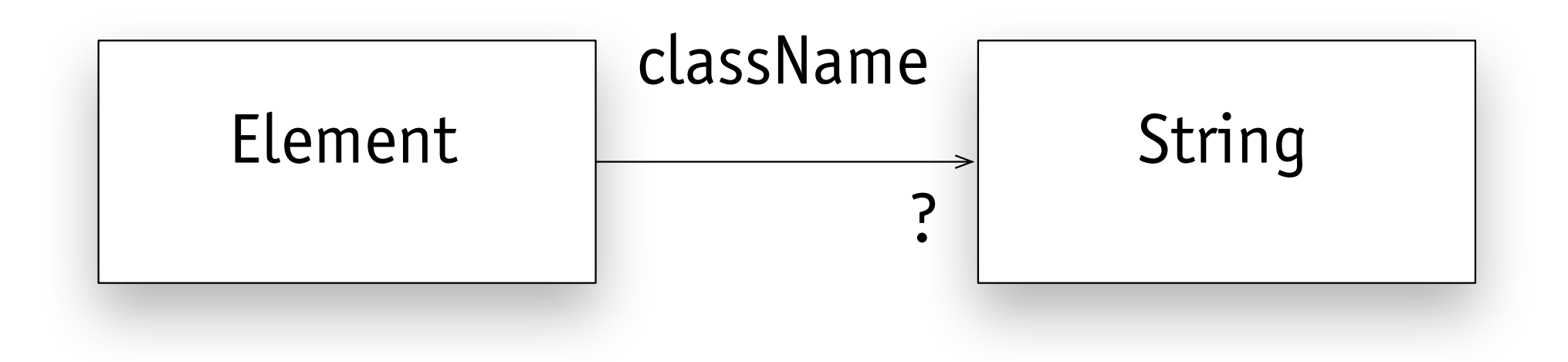

# **modifying styles**

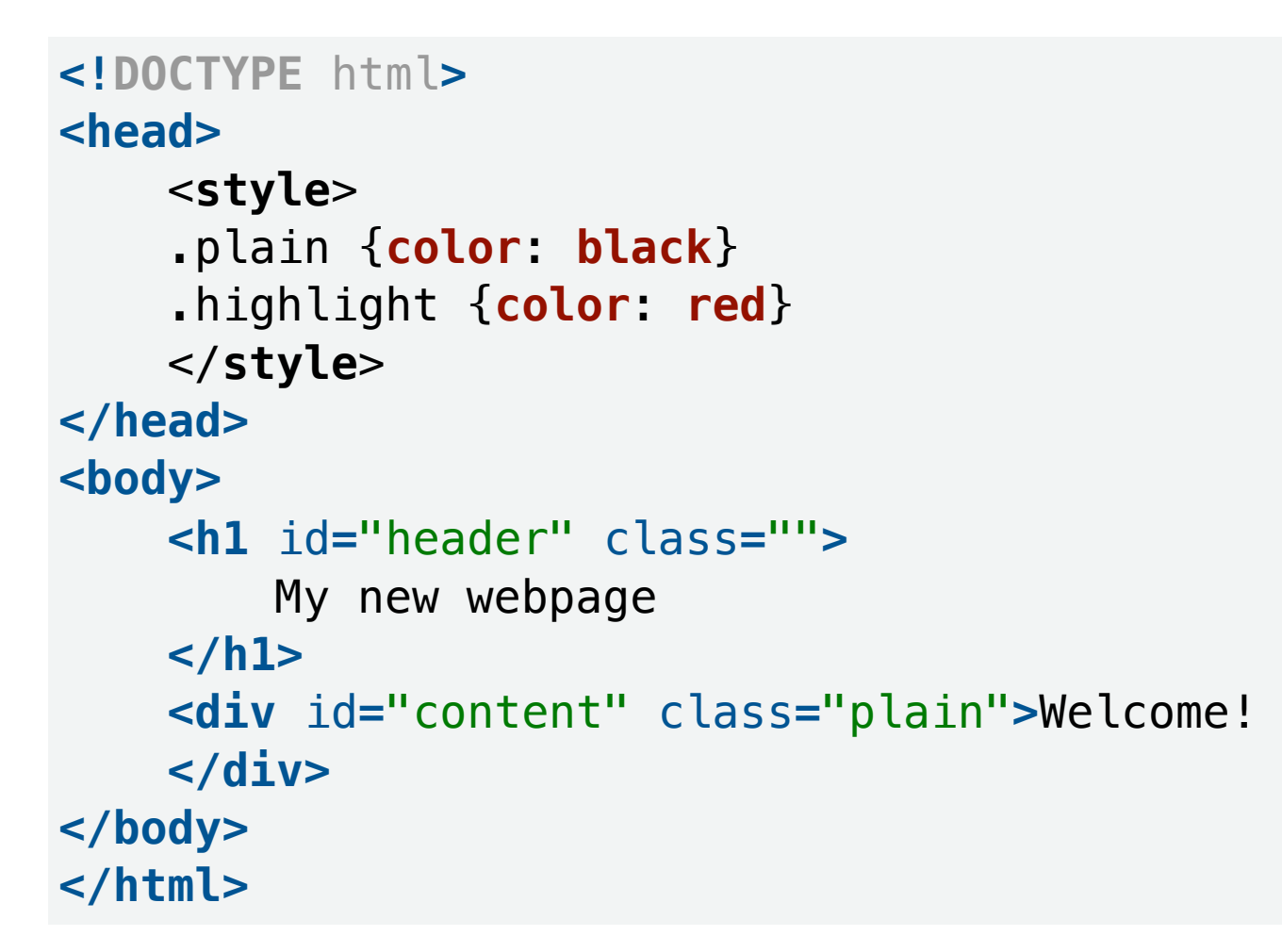

### My new webpage **before**  Welcome! My new webpage **after**  Welcome!

**page** 

```
 
 e.className
= 'highlight'
;
function highlight_content() {
    var e 
= document
.getElementById
('content');
}
highlight_content();
       code executed in console
```
### **animating elements**

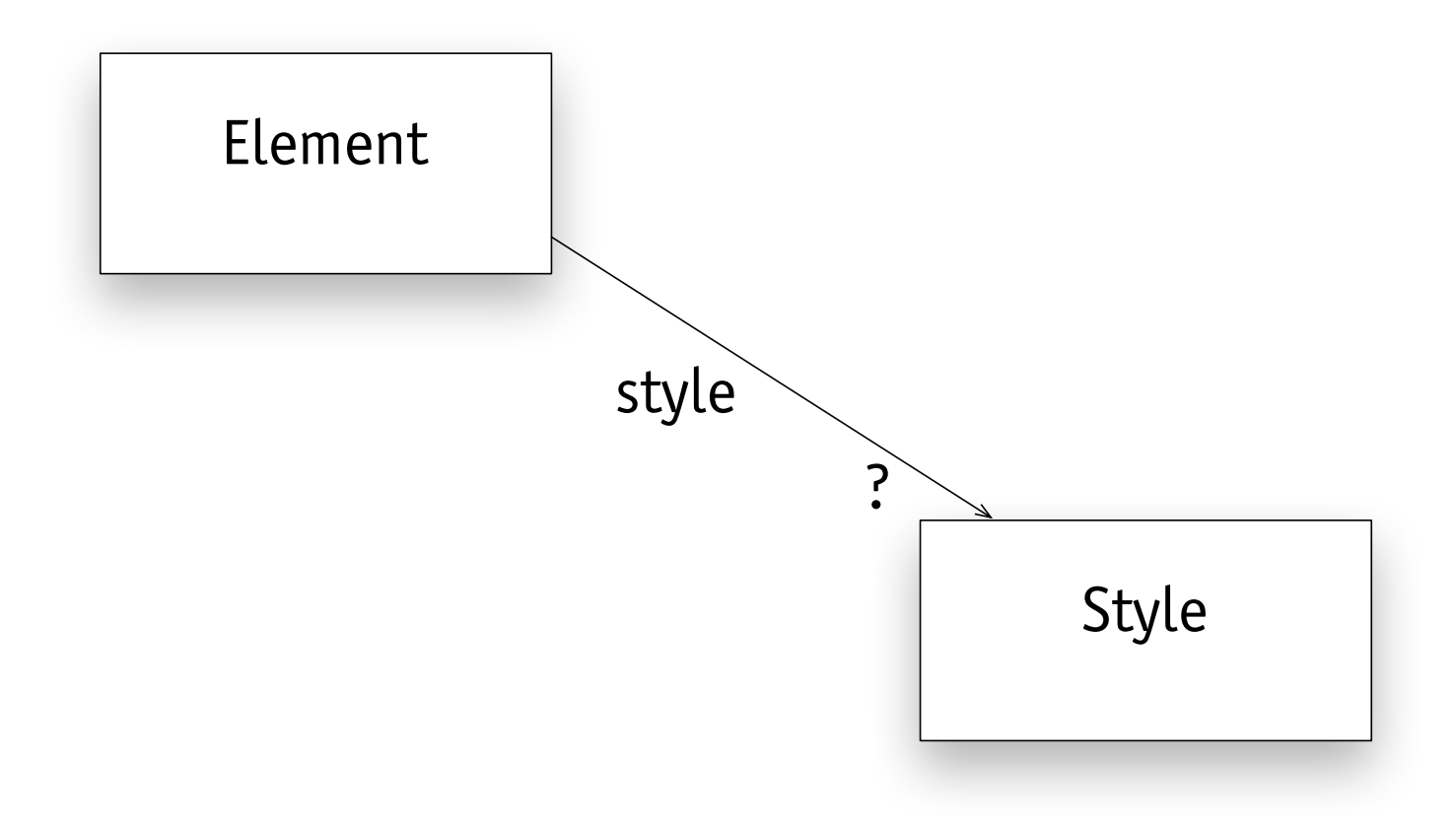

### **animating elements**

```
<!DOCTYPE html>
<head>
     <style>
         #object {
         position:absolute;
         background:yellow;
         left:0px;
 }
     </style>
```

```
<body>
     <h1 id="header" class="">
         My new webpage
     </h1>
     <div id="object">Watch me!
     </div>
</body>
</html>
           page
```

```
</head> code executed in console
                                var obj = document.getElementById('object');
                                var i = 0;
                                function animate() {
                                     obj.style.left = i + 'px';
                                     i = i + 10;
                                     setTimeout(animate,20); 
                                     }
                                animate();
```
#### My new webpage

Watch me!

**effect**

## **inserting elements**

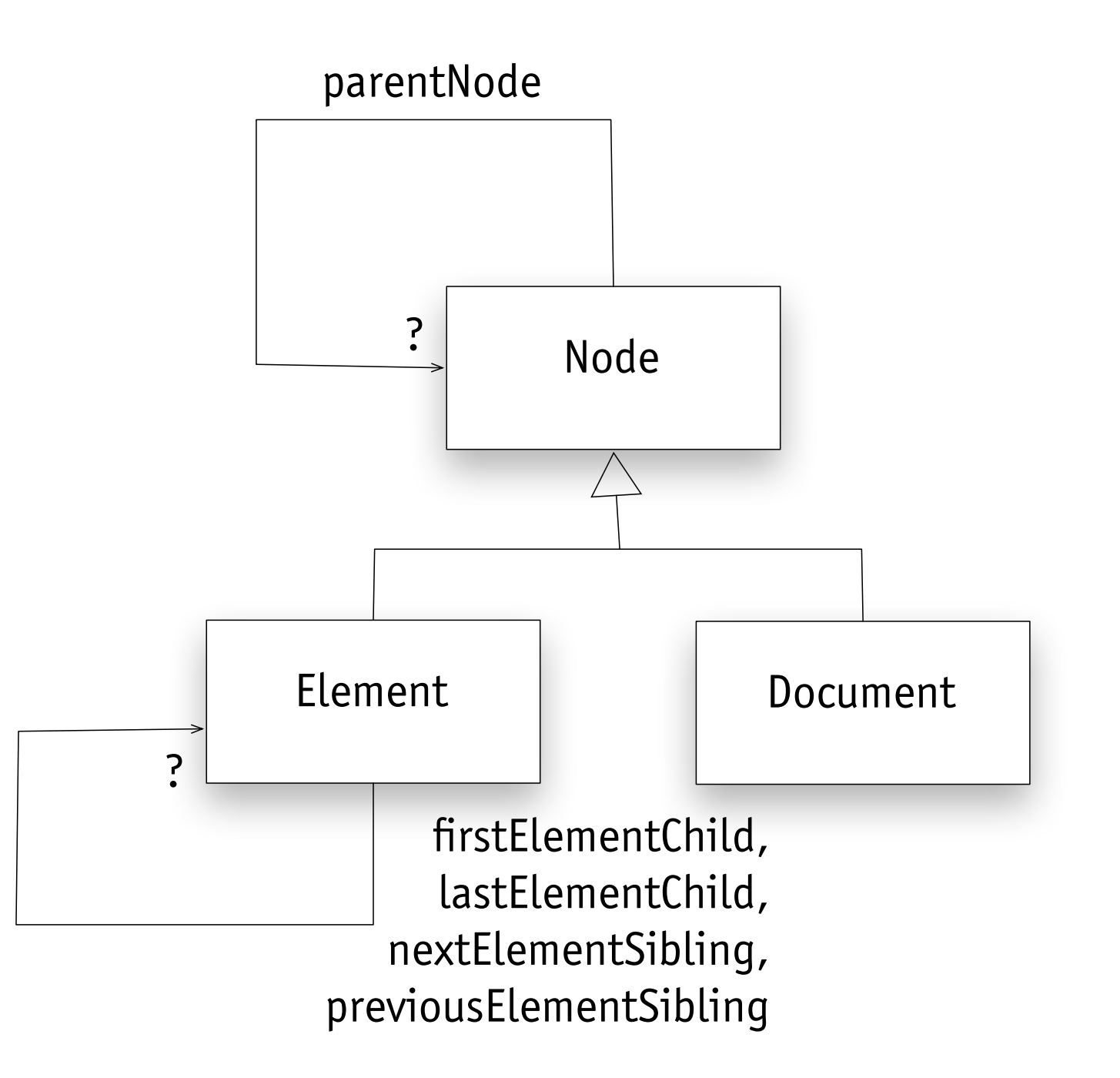

# **inserting elements**

```
<!DOCTYPE html>
<head>
     <style>
         #content {
             font-size: 20px;
         }
         .popup {
        position:relative;
        left: 10px;
        width: 100px;
        top: -40px;
        opacity: 0.5;
        background:yellow;
        }
     </style> 
</head>
<body>
    <h1 id="header" class="">
         My new webpage
    </h1>
    <div id="content">Content
    </div>
</body>
</html>
```

```
 
 box.className = 'popup';
function popup(elt) {
    var box = document.createElement('div');
     box.innerHTML = "comment";
     elt.appendChild(box);
}
```
**var** elt **= document**.**getElementById**('content'); popup(elt);

### **code executed in console**

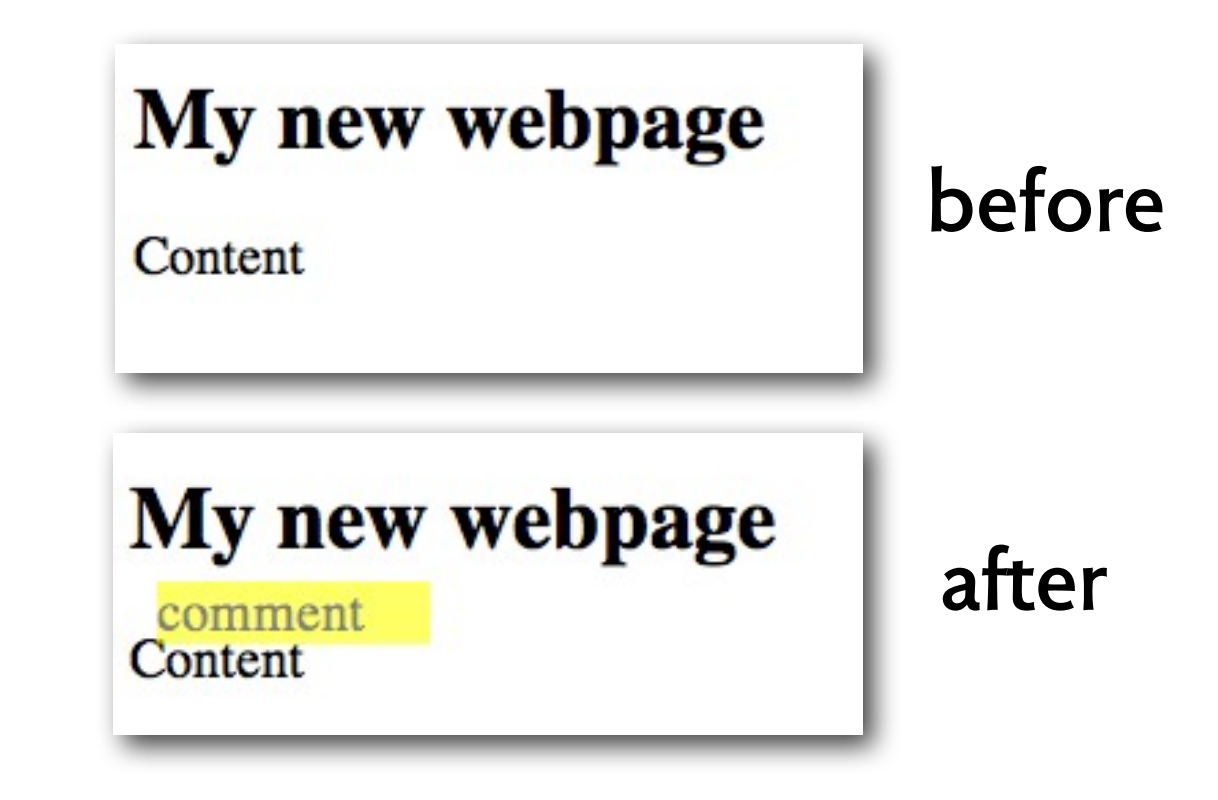

MIT OpenCourseWare <http://ocw.mit.edu>

6.170 Software Studio Spring 2013

For information about citing these materials or our Terms of Use, visit: [http://ocw.mit.edu/terms.](http://ocw.mit.edu/terms)